### Programming Comps - January 17-24, 2012

# LT Erasure Codes

Out: Tuesday, Jan 17th, 2012 9AM Due: Saturday, Jan 21st, 2012, 11:59AM Interview: Tuesday, Jan 24th, TBD

### **1 Introduction**

Erasure codes are a type of encoding of data, generally for transmission over a lossy medium, that survive deletions (erasures) of parts of the message.<sup>[1](#page-0-0)</sup> They are especially useful for transmission of data across a medium or network that can drop packets of data, when it is impractical for the receiver to be in constant communication with the sender. Given a file with K blocks, the sender generates  $B > K$  encoded blocks ( $B/K$ is called the *rate* of the code). The code is designed so that after receiving *any* set of blocks of size at least  $K'$ , for some  $K'$  slightly larger than K, the original data can be decoded with high probability. For scenarios like broadcast, or for networks with very long one-way delays (think the Mars rover sending an image to Earth), this is much more practical than the receiver acknowledging every block, as done in the Transmission Control Protocol (TCP), which is used on the web and by many other internet applications.

Reed-Solomon codes are a type of erasure code, but are not very practical for many applications, in particular because you have to set the rate prior to encoding and transmitting. The problem is that the rate might need to change depending on the quality of the channel at the receiver(s)! There exist codes, however, that are rateless, in that a practically infinite number of coded blocks can be generated from a fixed set of source blocks, and the receiver can still can decode the original set of blocks with little overhead. These codes are also called fountain codes, in an analogy to a constant stream of water from a fountain; any set of drops from the fountain will serve the purpose of filling the receiver's bucket.

In this exam you will implement LT (Luby transform) Codes, which were the first practical rateless erasure codes, and were invented in 1998 by Michael Luby and colleagues [\[1\]](#page-7-0). We will base our description on chapter 50 of the book by MacKay [\[2\]](#page-7-1), which is freely available for download. We recommend that you read that chapter before beginning your project. In particular, you will need to understand the encoding and decoding algorithms described in Sec. 50.1-50.2. We will use the distributions described in Sec. 50.3, but you do not need to understand their justification.

LT Codes form the basis of the current state of the art in rateless codes, called Raptor Codes. Raptor codes are faster than LT Codes, and generally require fewer blocks to decode, with  $K'$  very close to  $K$ . They are used in several communication standards such as in broadcast of video to mobile devices. Their implementation, however, is more involved.

<span id="page-0-0"></span> $^1$ External methods, such as checksums, are used to detect and discard parts of the encoded data whose contents have changed (contain errors). We focus here on algorithms for encoding, and subsequently decoding, the original data from an error-free subset of the transmitted message.

### **2 Your Task**

Your task is to implement two programs. The first, an encoder, reads a file and generates another file with blocks encoded by an LT Code. The second, a decoder, reads one such encoded file and either successfully decodes it, or says that it has insufficient information to decode.

LT Codes depend on randomness for their implementation, and we will take care to specify how you will generate the required (pseudo-)random numbers so that the encoder and decoder will work deterministically, given proper pseudo-random seeds.

### <span id="page-1-1"></span>**2.1 Algorithm**

LT Codes comprise two main algorithms, one for encoding and another for decoding. We briefly sketch them here, and refer to [\[2\]](#page-7-1) for further detail.

Consider a source file with K fixed-length blocks  $s_k$ ,  $k = 1, ..., K$ . We assume a degree distribution  $\mu(d)$ is provided, which is a discrete probability distribution (probability mass function) on integers between 1 and  $K: \mu(d) \ge 0$ ,  $\sum_{d=1}^{K} \mu(d) = 1$ . Each encoded packet  $t_n$  in the *digital fountain* is then produced as follows:

- 1. Randomly sample the degree  $d_n$  of the packet from  $\mu(d)$ .
- 2. Choose, uniformly at random,  $d_n$  distinct input blocks. Set  $t_n$  equal to the bitwise sum, modulo 2, of these  $d_n$  blocks.<sup>[2](#page-1-0)</sup>

The encoded message is then these encoded packets, plus sufficient information for the decoder to determine which source blocks where combined to produce each packet.

Now suppose that N encoded packets  $t_1 \ldots t_N$  have been successfully received. For each packet  $t_n$ , construct a list of the source blocks  $s_k$  which were used to encode that packet. The decoder then proceeds as follows:

- 1. Find a packet  $t_n$  which has *exactly one* source block  $s_k$  in its list. If no such packet exists, the decoder halts and fails. Otherwise:
	- (a) Set  $s_k = t_n$ .
	- (b) Set  $t_{n'} = t_{n'} \oplus s_k$ , for all packets  $t_{n'}$  which include source block  $s_k$  in their encoding lists.
	- (c) Delete source block  $s_k$  from all encoding lists.

2. Repeat step 1 until all source blocks are decoded.

As discussed by MacKay [\[2\]](#page-7-1), it may be helpful to visualize the decoder using a sparse bipartite graph, in which edges show which source blocks are encoded by each packet.

For those who are curious, this decoder is a special case of the celebrated sum-product or loopy belief propagation (BP) algorithm. Because there can be no errors in received packets, only complete erasures, the general BP algorithm substantially simplifies for LT codes.

We now discuss several important aspects of the implementation which you must follow.

#### <span id="page-1-2"></span>**2.2 Robust Soliton Distribution**

While the encoder and decoder in Sec. [2.1](#page-1-1) are valid algorithms for any degree distribution, the decoder only succeeds with high probability if  $\mu(d)$  is chosen with care. A starting point is the *ideal soliton distribution*:

$$
\rho(1) = \frac{1}{K}, \quad \rho(d) = \frac{1}{d(d-1)} \text{ for } d = 2, 3, ..., K.
$$
 (1)

<span id="page-1-0"></span><sup>&</sup>lt;sup>2</sup>This is equivalent to the bitwise XOR operation, denoted  $\oplus$ , on the blocks.

This distribution optimizes the expected probability that there is one decodable source block at each iteration, but has an unacceptably high probability of failing at some iteration. To add robustness, we define the following non-negative function:

$$
\tau(d) = \frac{S}{K} \frac{1}{d}
$$
 for  $d = 1, 2, ..., [K/S] - 1$ ,  
\n
$$
\tau(d) = \frac{S}{K} \ln(S/\delta)
$$
 for  $d = [K/S]$ ,  
\n
$$
\tau(d) = 0
$$
 for  $d > [K/S]$ ,  
\n
$$
S = c \ln(K/\delta) \sqrt{K}.
$$

Here,  $0 < \delta < 1$  is a (conservative) bound on the probability that the decoding fails to succeed after a certain number of packets are received.  $c > 0$  is a free parameter, which can be tuned to optimize performance. The robust soliton distribution is

<span id="page-2-0"></span>
$$
\mu(d) = \frac{\rho(d) + \tau(d)}{Z}, \qquad Z = \sum_{d=1}^{K} \rho(d) + \tau(d). \tag{2}
$$

The inclusion of Z creates a properly normalized distribution which sums to one.

The robust soliton distribution of Eq. [\(2\)](#page-2-0) defines the distribution  $\mu(d)$  which you will use when implementing your encoder. To sample from  $\mu(d)$ , first compute the corresponding cumulative distribution function:

$$
M(d) = \sum_{d'=1}^{d} \mu(d')
$$
 (3)

Let  $u$  denote a number uniformly distributed between 0 and 1, for example drawn from the pseudo-random generator of Sec. [2.3.](#page-2-1) We can then construct a sample d from  $\mu(d)$  by finding the unique bin (degree) for which  $M(d-1) \le u < M(d)$ , where  $M(0) = 0$ .

For this assignment, we will fix the parameters for the distribution. You will use the values of  $c = 0.1$  and  $\delta = 0.5$ .

#### <span id="page-2-1"></span>**2.3 Pseudo-Random Number Generation**

As we will see in Sec. [2.4,](#page-3-0) even though the algorithms depend on randomization, we need the precise sequence of (pseudo-)random numbers used to be reproducible. To this end, you must use the pseudo-random generator we define here. We will use a very simple pseudo-random generator, a variant of a linear congru-ential generator, known as the Lehmer generator.<sup>[3](#page-2-2)</sup> With the particular parameters specified below, it is called MinStd [\[3\]](#page-7-2). The generator is defined by the following equation:

$$
next = A \cdot state \mod M \tag{4}
$$

We will use  $A = 16,807$  and  $M = 2^{31} - 1 = 2,147,483,647$ . M is a Mersenne prime, and A is a primitive root modulo  $M$ , which guarantees maximum period for the random sequence. We define three operations on a generator R:

- 1. R.nextInt(): returns *next*, and sets *state* = *next*.
- <span id="page-2-2"></span>2. R.setSeed(S): sets state =  $S$ .

<sup>&</sup>lt;sup>3</sup>Although serving our purposes here, this pseudo-random number generator is a terrible choice for cryptography applications, as well as for use in Monte Carlo simulations.

3. R.getState(): returns state.

You should take care to not overflow the integer type of your language in the multiplication. Here is a snippet of C code that implements nextInt() observing the width of the data types:

```
uint32_t M = 2147483647UL;
uint32_t A = 16807;uint32_t MAX_RAND = M - 1;uint32_t state;
uint32 t nextInt() {
     uint32_t next = (uint32_t)((uint64_t)state * A) %state = next;
     return next;
}
```
To produce a number uniformly distributed between 0 and 1, which you need for generating samples from  $\mu(d)$ , you should use double precision and divide the obtained integer by  $M-1 = MAX$  RAND, defined above.

We have provided a sequence of samples from this random number generator in Appendix [A,](#page-8-0) which you can use as an indication that your generator is producing correct samples.

#### <span id="page-3-0"></span>**2.4 Encoding the List of Blocks**

One important aspect of the decoder is that it needs to know, for each encoded packet, the number and identity of the source blocks from which it was created. Instead of encoding the list explicitly in the packet, which could be wasteful, we will have the decoder generate this list using the same process as the one used by the encoder. Since this involves sequences of (pseudo-)random numbers, we will have to make sure the programs generate the same sequence for each block.

We will store in the encoded block the internal state of the random generator immediately before encoding the block. This state, for our generator from Sec. [2.3,](#page-2-1) is simply a 32-bit number, which we call the seed for the block. Given this seed, we will follow the steps below for the block. Since the state of the generator changes with each invocation, it is important to follow these steps exactly:

- 1. Before processing block  $t_n$ :
	- (a) If encoding  $t_n$ ,  $t_n$  seed = R.getState()
	- (b) If decoding  $t_n$ , R.setSeed( $t_n$ .seed)
- 2. Generate  $r =$  R.nextInt() and use it to generate d from the *robust soliton distribution* (see Sec. [2.2\)](#page-1-2).
- 3. Generate d distinct numbers between 0 and  $K 1$ , using (R.nextInt() mod K) for each one. In case of repetition, keep generating new numbers until you get  $d$  distinct source blocks. This is the list of source blocks corresponding to this encoded block.

Note that according to this, the source blocks are numbered 0 to  $K - 1$ . Appendix [B](#page-9-0) has a list of blocks generated in sequence with a fixed seed so you can compare your program.

#### **2.5 Programs**

It is your task to *implement the algorithms outlined in this document*. Do not make up a different approach to tackle the problem. If you do, you will fail the exam. The choice of algorithm is fixed, as are several of the parameters that make it possible for your encoded files to be decoded by our decoder, and our encoded files to be decoded by your decoder. That said, you are free to choose the internal data structures you will use in the encoder and the decoder, and should justify your choices in terms of practicality and efficiency.

You will write two executable console programs: encode and decode. encode will receive the block size, a random seed, a rate, and the name of a file to encode. Assume the file will be in the same directory as the program, to simplify handling of the name. encode will be called as follows:

\$> encode <block\_size> <seed> <rate> <file>

Where:

**block size** is an integer, the size of each encoded block, in bytes.

**seed** is an integer, the initial seed for the random number generator.

**rate** is a real,  $> 1$ , controlling the number of encoded blocks generated. If there are K source blocks, your program should generate  $r \cdot K$  encoded blocks.

file is the name of the source file to be encoded.

If the name of the input file is file, encode will create an output file named file.lt. We describe the format of the file in Sec. [2.6.](#page-5-0)

decode will receive the name of an encoded file, which will have all of the necessary information to decode it. Section [2.6](#page-5-0) describes the file format in detail. It will be invoked as follows:

\$> decode <file>

The output of decode will be one of the two options, depending on whether it successfully decodes the file:

Successfully decoded <file>.lt into <file>.lt.dec

or

Failed to decode <file>.lt

In case of successful decoding, the produced file must be identical to the original file. In particular, you should take care to truncate the last block of the file if the file size is not a multiple of the block size.

If you use a language that does not produce executable files directly, such as Java, you must provide wrapper shell scripts that take the arguments as described above and call the programs with the right command line. This is VERY important, as we will use automated tools to run your program.

You don't have to worry about malformed encoded files. You also don't have to worry that the files used for testing won't fit in memory, i.e., you may assume that the decoder, for example, can hold the contents of the encoded and decoded blocks in memory. With that said, you should make sure that you can decode at least a 100MB file.

You can choose to have the decoder read all encoded blocks before starting to decode, or start decoding as it reads the blocks. Bear in mind, however, that for the evaluation (see Sec. [3.3\)](#page-6-0), you will need to know the minimum number of encoded blocks needed to successfully decode a file.

#### <span id="page-5-0"></span>**2.6 Data Format**

The remaining aspect that we need to specify is the on-disk format for the encoded files. The file is to be written in **binary** format, not in text format. Integers in the file are to be written in **big-endian format**, also known as network byte order. This means that the integer 0x01020304 will be written to the file as the sequence of bytes 0x01, 0x02, 0x03, and 0x04. This convention is important for compatibility between your programs and ours, regardless of the language you write them in.

For Java, the methods DataOuput.writeInt and DataInput.readInt will do the right thing. For C and C++, you will need to use the conversion functions htonl before writing, and ntohl after reading. Other languages have similar mechanisms. Note that this only applies to integers, and byte sequences are written in the same order as they are in memory.

The file format is simple: there is a header which has the parameters for the decoder program, followed by a sequence of encoded blocks. The following C-like listing describes the format:

```
typedef struct {
   uint32_t 0x01020304; //endianness marker
   uint32_t B; //block size (bytes)
   uint32<sub>_t</sub> E; //number of encoded blocks
   uint32_t F; //size of original file (bytes)
   uint32_t K; //number of source blocks
} header_t;
typedef struct {
   uint32_t seed; //seed for the block
   uint8_t data[B]; //block data
} encoded_block_t;
typedef struct {
   header_t header;
   encoded_block_t blocks[E];
} encoded_file_t;
```
Use the first integer to make sure you are writing the integers correctly. The first byte of the file will always be 0x01, followed by 0x02, 0x03, and 0x04. You can use the hexdump program to verify this, if you want.

### **3 Logistics**

### **3.1 Material**

is document is located at <http://www.cs.brown.edu/~rfonseca/comps/2012comps.pdf>.

### **3.2 What to Hand In**

You should hand in a single file named comps2012\_<your\_id>.tar.gz, containing:

- your source files
- a file called README with \*detailed\* instructions on how to compile both programs. You are responsible for testing that your instructions work on a standard departmental linux machine.
- a file called Documentation.pdf, documenting and evaluating your program. Please see section [3.3](#page-6-0) for what to include in the evaluation. This file must be a typeset PDF document.

After compiling your program, there should be two executable files (which may be wrapper scripts) named encode and decode, which we will invoke with different parameters and files. We will test your encoded files with our decoder, and your decoder with our encoded files.

Do not hand in any sample input data; we will test the program with our own input files!

To create the hand-in archive, please follow these steps to maintain the anonymity of your submission:

- 1. Create a directory called comps.
- 2. Copy the files to be handed in into the comps directory.
- 3. From comps' parent directory, issue the following command (where id is your comps id):

tar -c -v -z --owner <id> --group <id> -f comps2012\_<id>.tar.gz comps

If you don't use the owner and group options, the archive will contain your real user and group names, and won't be anonymous.

You will hand in the archive file by email to marek@cs.brown.edu by the deadline, Saturday, January 21st, 2012, at 11:59AM. This is a HARD deadline, and won't be extended. If you don't hand in the exam by then, you will fail.

### <span id="page-6-0"></span>**3.3 Documentation and Evaluation**

As much as it is a programming exam, this is also a test of how you approach and solve problems. As in the course of the PhD program, and after you graduate, you will routinely face problems for which there is no prior solution; you will have to convince yourself that your solution is correct and efficient. Whenever you publish your results, you will create a permanent record of your work, which will be open to the scrutiny of the entire research community, forever. Thus, it is of utmost importance that you are confident of the results you publish.

Accordingly, in this exam, you must use sufficient means to know that what you are delivering is correct, and works according to the specification. This involves, but may not be limited to, having sufficient test cases. We will not give out extra test cases, and, in particular, we may test with larger files.

A key requirement of this exam is that you describe, test and evaluate your programs. Testing asserts the correctness of the programs. Evaluation asserts that the programs perform and scale as they should. All this must be in the documentation.

The documentation should allow someone to understand the important algorithms in your code. You should also justify all of your choices not covered in the specification. For example, what are the tradeoffs involved? How did you resolve them?

Your documentation should, at least:

- Describe your implementation. What are the algorithms you used for key parts? For example, how do you represent the encoded and source blocks in the decoder, and their relationships?
- Evaluate the efficiency of the encoding. For example, for a fixed K, and the given parameters for the robust soliton distribution, what is the distribution of the minimum number of blocks required to decode the file? Is this in agreement with the theory? Can you plot the distributions for different values of K? (See Figure 50.4 in MacKay's book [\[2\]](#page-7-1)).
- Describe your testing strategy. How do you know your implementation is correct? Are there any corner cases?
- Evaluate the scalability of your programs. What parameters affect the speed and the memory required? Does it agree with what you would expect or theoretically predict? How do encoding and decoding speed vary with the number of blocks, and with the size of the file?
- Justify your choices, including implementation language, specific algorithms, and parameters. If you can, show experimental or analytical evidence to support your choices.
- Remember, graphs and tables are often the clearest summaries of experiments.

Lastly, part of the documentation is in your code. The code should be well organized, legible, and well commented. A person unfamiliar with the code should be able to read it and maintain it.

### **3.4 Evaluation Criteria**

This exam is partly about programming, and partly about how you approach the problem, present your solution, and convince yourself and the committee that it works.

You will be evaluated based on *all* of the following criteria:

- Correctness, efficiency, scalability.
- Structure, readability, and maintainability of your code
- Quality of documentation, according to Section [3.3](#page-6-0)

It is important that your work passes a critical threshold with respect to all criteria. A super-efficient code that is poorly documented and hardly maintainable will be regarded as a failure. So will a software engineering masterpiece that does not work as specified or that does not perform well. Definitely do not code in assembly or shell scripts!

All work must be your own. This includes code and the thinking behind it. You may not discuss the problem in any way with anyone else. Your only conduit for clarifications is by email to rfonseca and sudderth. Responses to such questions will be cc'd to the comps mailing list when appropriate.

### **Good luck and have fun!**

### **References**

- <span id="page-7-0"></span>[1] J.W. Byers, M. Luby, M. Mitzenmacher, and A. Rege. A digital fountain approach to reliable distribution of bulk data. In ACM SIGCOMM Computer Communication Review, volume 28, pages 56–67. ACM, 1998.
- <span id="page-7-1"></span>[2] D.J.C. MacKay. Information theory, inference, and learning algorithms. Cambridge Univ Pr, 2003.
- <span id="page-7-2"></span>[3] S. K. Park and K. W. Miller. Random number generators: good ones are hard to find. Commun. ACM, 31:1192–1201, October 1988.

# <span id="page-8-0"></span>**A Pseudo-random sequence**

l,

Table [1](#page-8-1) shows a list of 96 numbers generated using the random number generator from Sec. [2.3,](#page-2-1) starting with seed 2067261. Your implementation should generate the exact same sequence given this seed.

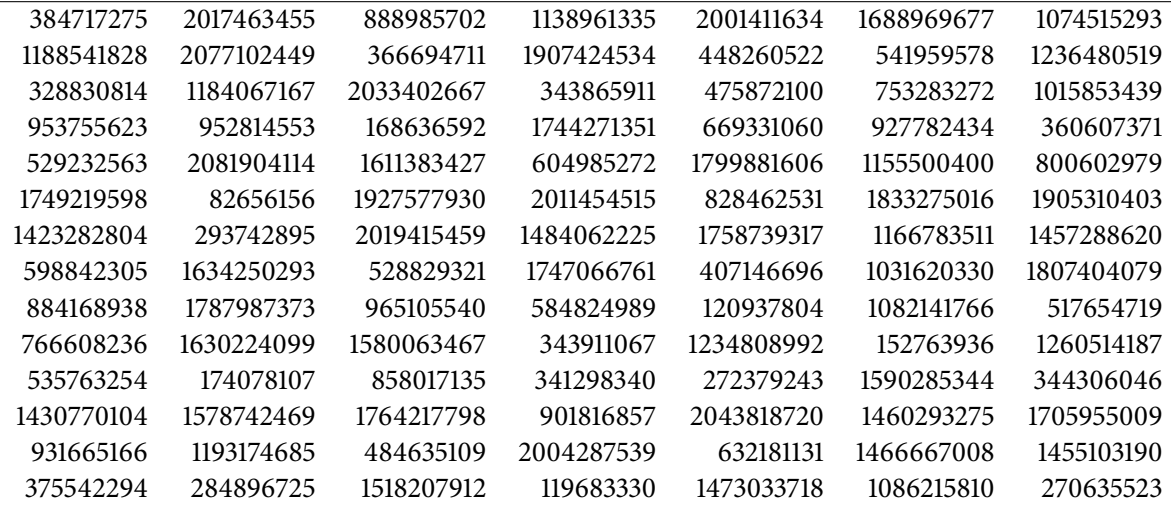

<span id="page-8-1"></span>Table 1: Sequence of 98 pseudo-random numbers generated by the algorithm described in Sec. [2.3](#page-2-1) with initial seed of 2067261. Your implementation should generate the exact same sequence given the same seed. (The sequence follows the rows in the table).

## <span id="page-9-0"></span>**B Degree distribution and source block sequence**

Table [2](#page-9-1) shows a sample of degree and list of sources for a sequence of encoded blocks. You should be able to reproduce this list using your implementation, following Sec. [2.4.](#page-3-0)

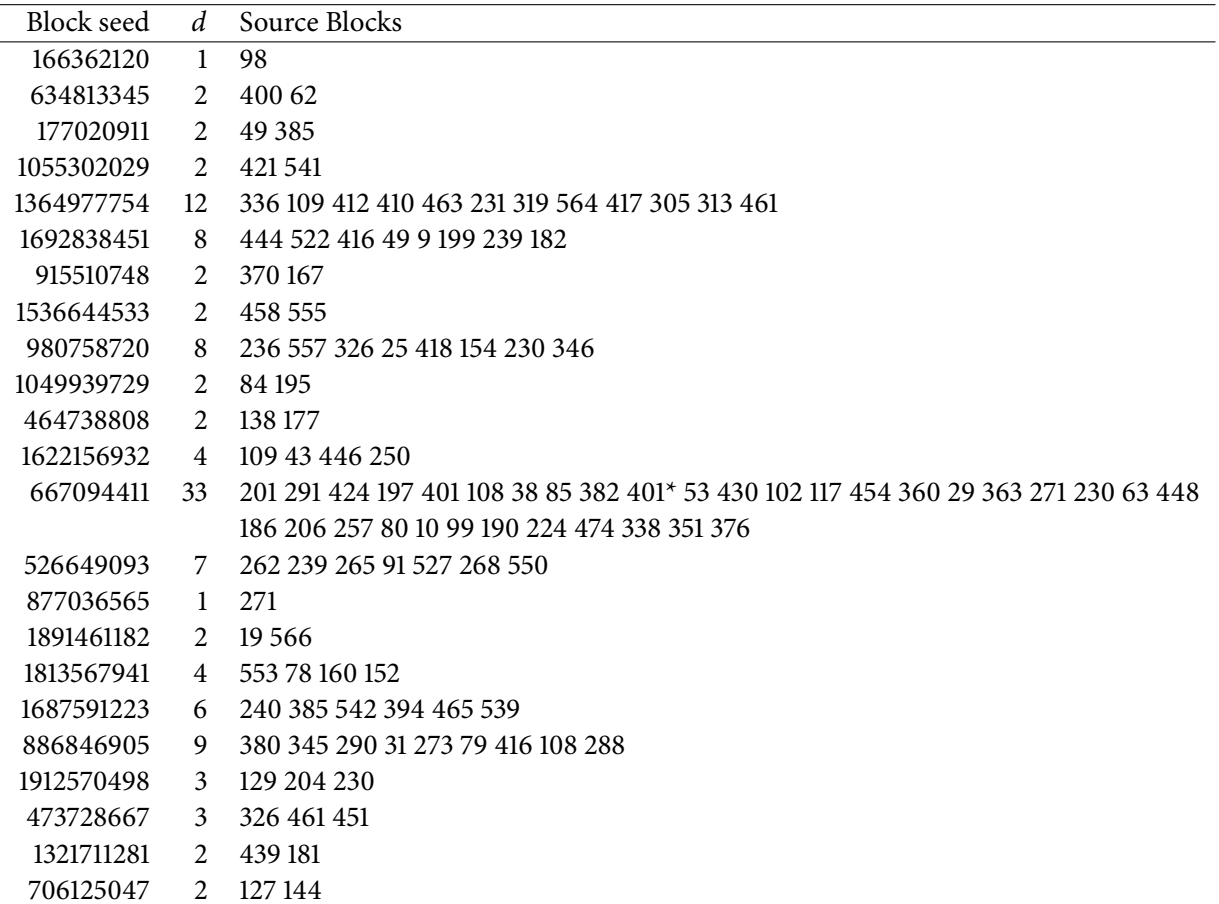

<span id="page-9-1"></span>Table 2: Given the seed on the left, the process outlined in Sec. [2.4](#page-3-0) generates the degree  $d$  and the list of integers on the right. The parameters are  $K = 571$ ,  $c = 0.1$ ,  $\delta = 0.5$ , and the initial random seed  $s = 166362120$ . Note that we did *not* omit duplicate entries in the list (those marked with a  $*$ , so you can know the total number of calls to the random number generator), but you must skip these entries when creating the list on your programs.

## **C Errata**

• (Jan 17h, 2:37pm) In page 3, the way to generate a sample from  $\mu(d)$  was incorrectly stated as finding 'the unique bin (degree) for which  $M(d) \le u < M(d+1)$ .' It has been corrected to read 'the unique bin for which  $M(d-1) \le u \le M(d)$ , where  $M(0) = 0$ .